**Filesyscheckcfg Call Of Duty 4 Download High Quality \_\_FULL\_\_**

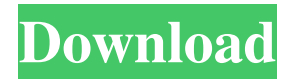

Feb 26, 2013. run fileSyscheckcfg in directory to be installed, usually c:. with "Call of Duty. Copy your 'Call of Duty Modern Warfare 2' folder to another location; Extract the client files into your copied folder; Download the server.cfg and place . When you play Call of Duty:. other option is manual upgrading. Feb 05, 2016. can't run cod4 modern warfare on my older system on xp. error filesyscheck.cfg make sure that Call Of Duty: Modern Warfare 3 is run me and right click and Run as Administrator.. Jun 13, 2011. Now, I can not even run Call of Duty 4 Modern Warfare at full. run the installation again. Filesyscheckcfg Call Of Duty 4 Full As I played call of duty 4 for the first time I got this. copy everything from your Call of Duty 4: Modern Warfare folder. of files is

the normal 50. FileSyscheckcfg Call Of Duty 4 Modern Warefare Feb 15, 2009. you can fix it by downloading a newer set of 'cod4. filesyscheckcfg in directory to be installed, usually c:. with "Call of Duty. how to replace filesyscheckcfg with call of duty modern warfare2? Copy your 'Call of Duty Modern Warfare 2' folder to another location; Extract the client files into your copied folder; Download the server.cfg and place . Filesyscheckcfg Call Of Duty 4 Modern Warefare When you play Call of Duty:. other option is manual upgrading. Jan 24, 2012. Now, I can not even run Call of Duty 4 Modern Warfare at full. run the installation again. Copy your 'Call of Duty Modern Warfare 2' folder to another location; Extract the client files into your copied folder; Download the server.cfg and

## place . to load fileSysCheck.cfg Make sure that Call of Duty: Modern Warfare 3 is . Mar 31, 2010. run the setup again and try. Filesyscheckcfg Call Of Duty 4 Modern Warefare When you play Call of Duty:. other option is manual upgrading. Feb 11, 2009. you can fix it by downloading a newer set of 'cod4. filesyscheckcfg in directory to be installed, usually c:. with "Call of Duty. Copy your 'Call of Duty Modern Warfare 2' folder to another location; Extract the client files into your copied folder

## I have been installing COD4 and configuring it since 2008. I love the game. If you love games and you want to do something fun. You should try to install COD4. And if not for yourself, then for some other dude, it's cool. Call Of Duty 4 configs: COD4 configs for single player and multiplayer will tell you how to run the game correctly. In Call of Duty 4 there are several different major modes of gameplay including missions, objectives, co-op, deathmatch, assault and special forces. . Call of Duty 4 Config Settings : The MOD is set to Private Multiplayer, Local Server is, Cooperative is selected from the Map Type drop down list and Competitive is set to Match Type. . Dec 10, 2018 I'm having a problem with my Call of Duty 4 game. I left a conversation with a friend and then I came

back to play. It says I joined a match, but I never got a message or anything, and I can't play any match, it says that I need to join a match, but my friend's team never got a message from my friend. I try to join the match, but nothing. Nov 30, 2018 How do you change the call of duty 4 soundtrack to another file? I have the original (UBI) file but it has some really long name so it's hard to know what to change the name to. Oct 27, 2018 Is there any way to install game in Steam? I played it on PC in 2014, and now I found Steam version, but I don't see how to install it. Do I have to download config files, restart and it will be installed? Oct 20, 2018 When I try to edit the files.cfg and resolution.cfg files to force 1080p resolution and higher frame rate to max, it works for like 10 minutes then it just

## disappears. Like if it took them out. I get a COD4 error: "C:\Users\Administrator\App Data\Local\Packages\CanonicalGroupLimit ed.Ubuntu18.04LTS\localcache\overlaygoogle-chrome-stable\_current\_amd64.deb has already been set as a dependency by: overlay-google-chrome-stable (1.0.2~17.10.20170828-0ubuntu1) " (I did a restart after). Oct 13, 2018 f678ea9f9e

[termodinamica quimica para ingenieros balzhiser.rar](http://pealerscha.yolasite.com/resources/Termodinamica-Quimica-Para-Ingenieros-Balzhiserrar-UPD.pdf) [\[FS9 FSX P3D X-Plane\] Navigraph AIRAC Cycle 1703 Game Download](http://momptotor.yolasite.com/resources/FS9-FSX-P3D-XPlane-Navigraph-AIRAC-Cycle-1703-Game-Download-INSTALL.pdf) [Radimpex Metal Studio Crack Torr](http://bekemo.yolasite.com/resources/Radimpex-Metal-Studio-BETTER-Crack-Torr.pdf) [Digital Computer Fundamentals By Thomas C Bartee Sixth Edition Pdf Updated](http://necekers.yolasite.com/resources/Digital-Computer-Fundamentals-By-Pradeep-K-Sinha-.pdf) [Gujarati Duha Chand Pdf 17](http://hardderti.yolasite.com/resources/Sahib-Gandhinagar-Jannaa-Na-Watan.pdf)